### **IFRAME API/REST**

### **VALLAIRE**

#### v1.0.0.1\_20181015

**VALLAIRE** 

#### v1.0.0.2\_20191128

- Ajout d'un paramètre «tarif\_cdt\_ref» qui permet d'affiner la sélection des conditions tarifaires, hors contexte de clients ou familles de client.

-Ajout d'un IFrame «Conditions tarifaires» pour que l'utilisateur soit en mesure de saisir directement ses conditions spécifiques.

- Ajout de méthodes REST pour la création et gestion d'utilisateurs, directement depuis l'interface Externe.

- Mécanisme identification via clé d'outil externe API

- Fusion Document Frame API avec document création des utilisateurs

#### PRICHARD

v1.0.0.3\_20200416

- Ajout du descriptif de la réponse web envoyée à la sauvegarde d'une ligne

#### VALLAIRE

v1.0.0.3\_20200416

- Modification de l'URL d'accès aux paramètres de gestion commercial pour etre plus générique (voir section 4)

- Accès via cette nouvelle URL aux paramètrage de la main d'oeuvre.

VALLAIRE

#### v1.0.0.4\_20200526

- Ajout du traitement de la «Réserve de marge» si reçu de façon optionnel par l'outil externe (Voir envoi du payload - attribut «**reserve\_margin**». Cette valeur peut être une concaténation de plusieurs pourcentage. La remise Commerciale peut être transmise via l'attribut optionnel «**cdiscount**» présent dans le payload

VALLAIRE

#### v1.0.0.5\_20201009

- Ajout de la balise "**rawCarpentryData**" qui contient l'objet mémoire sérialisé et zippé qui a servi à faire le chiffrage. Ceci nous permet une réouverture immédiate du produit sans perte d'options éventuelle, en effet il n'est plus nécessaire de rejouer le scénario à la réouverture, sauf si la version de bibliothèque a changée entre temps . Cette balise représente une série d'octets encodé en base64.<br>VALLAIRE

#### v1.0.0.6\_20201012

- Dans le cas de chassis composé, ajout de la sous-structure «child totals» dans la section «totals» du produit. Cette sous-structure, du même format que «totals» represente les totaux des sous-éléments.

#### VALLAIRE

#### v1.0.0.7\_20201223

- Ajout de l'option «get\_file» dans le payload principal. Si cette valeur est positionnée à true ET que callback\_url et callback\_token sont non présents. Alors, lors de l'enregistrement d'une confiration, un fichier temporaire est créé et la FW initie un changement d'URL qui doit être capturé par l'outil externe et récupérer les parametres GET présent dans cette URL - save=OK/NOK indiquant si l'enregistrement est OK ou non.

VALLAIRE

#### v1.0.0.8\_20200112

- Ajout des paramètres de visibilité et edition des reserves de marges et conditions générales directement depuis la page trade\_terms.

VALLAIRE v1.0.0.9\_20200226 - Modification du protocole d'ouverture de l'IFRAME en cas de charge important (Syndrome des pages blanches). - Ajout d'une route REST pour la purge d'une session. VALLAIRE v1.0.0.10\_20200407 - Ajout des conditons tarifaires générales & saisie des informations de vente uniquement. VALLAIRE v1.0.0.11\_20200928 - Modification du processus «Enregistré et Nouveau» VALLAIRE v1.0.0.12\_20201008 - Ajout du paramètre **adhLimitedCats** - restreignant par code bibliothèque la capacité d'edition des conditions d'achats pour une condition tarifaire generale. VALLAIRE v1.0.0.13\_20220601 - mise en place du PostMessage entre HP et outil externe, apres enregistrement de la ligne. VALLAIRE v1.0.0.14\_20220613 - ajout des paramètres société depuis la page trade terms VALLAIRE v1.0.0.15\_20230328 - ajout des ecotaxes dans le payload de sortie. VALLAIRE v1.0.0.16\_20230414 - ajout des informations fournisseurs dans le payload de sortie. Voir **supplier\_infos** VALLAIRE v1.0.0.17\_20230517 - légere modification dans le payload ecotax / ajout de commentaires VALLAIRE v1.0.0.18\_20231005 - traitement pour la duplication de ligne en API : productGuidSource VALLAIRE v1.0.0.19\_20231207 - suppression du champs "lig\_rem\_achat\_add" - suppression du champs "lig\_rem\_negoce\_from\_terms" - rajout et interpretation a la racine du payload de "pprice user input rate" (string concatenable de remise en %" -Dans "terms" : rajout / remplacement de "lig\_rem\_negoce" en "pdiscount" (car il s'agit bien de la remise achat complementaire)

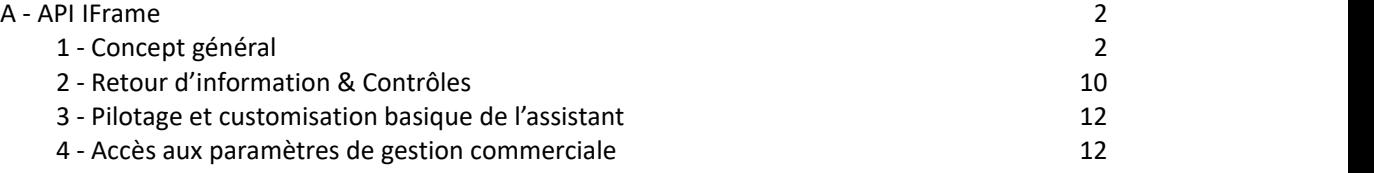

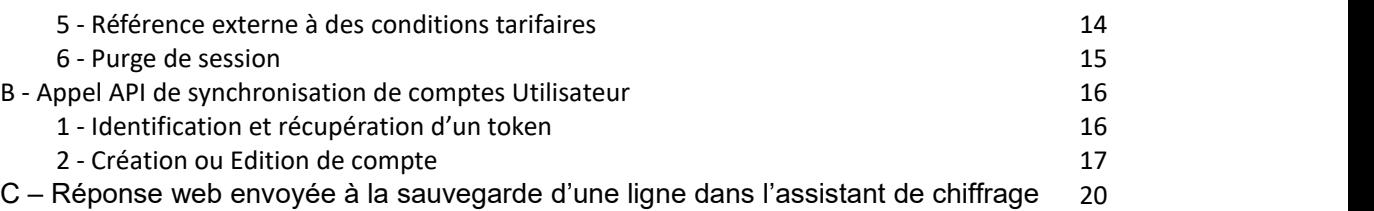

## <span id="page-2-0"></span>**A - API IFrame**

### <span id="page-2-1"></span>**1 - Concept général**

Il est possible d'intégrer le moteur de chiffrage Full Web HERCULEPRO (**FWHP**) dans un outil externe via des balises <iframe></iframe>

A l'appel d'un nouveau chiffrage ou ré-édition d'un chiffrage existant, l'url de base est appelée dans cette iframe. Dans le contexte de nos tests celle ci sera définie en tant que :

#### **http://test-api.herculepro.org**

L'ouverture de cette url dans l'iframe peut se faire soit avec un GET ou un POST. Un POST est préférable vu laquantité d'information éventuellement importante à faire transiter entre l'outil externe et la FW HP.

```
<!DOCTYPE html PUBLIC "-//W3C//DTD XHTML 1.0 Transitional//EN" "http://www.w3.org/TR/xhtml1/DTD/xhtml1-
transitional.dtd">
\epsilonhtml\epsilon<head>
                        <meta charset="UTF-8">
                        <style>
                       html, body {
                            height: 100%;
                        }
                        </style>
<script type="text/javascript">
                                    function doLoadIFrame() {
                                               document.getElementById("form_test_api").submit();
                                    }
                        </script>
                        <title>Test HP API IFRAME</title>
           </head>
           <body style="margin:0px;padding:0px;overflow:hidden" onload="doLoadIFrame();">
                       <form action="https://test-api.herculepro.org/hpv5/wizapi" method="post" target="target_iframe"
id="form_test_api">
                                    <input type="hidden" name="usr" value="user_name"></input><br><input type="hidden" name="pwd" value="password_md5"></input><br><input type=<i>"hidden" name="apitoolId" value="id_api_externe"></input><br><input type=<i>"hidden"
value="%7B%22xParams%22%3A%7B%22tarif_cdt_ref%22%3A%22Mon%20Client%22%2C%22landmark_text%22%3A%22test%22%2C%22is_lin
e_edition%22%3A%20true%2C%22callback_token%22%3A%22eyJ0eXAiOiJKV1QiLCJhbGciOiJIUzI1NiIsImp0aSI6IjI2ZTg3MmFiYWQ4Zjg1Z<br>jY0YmIzOWJkZjg2ZGQ0MDcxOTZkNzdlYmQifQ.eyJpc3MiOiJodHRwczpcL1wvd3d3Lm15ZXh0cmFiYXQuY29tIiwiYXVkIjoiaHR0cHM
dLYmQiLCJpYXQiOjE1NzAwMTk4MTksImV4cCI6MTU3MDA2MzAxOSwiY2xpZW50X2LkIjoiZXh0cmFiYXQtdjQiLCJ1c2VyX2LkIjoiMSIsIm5hbWUiOi<br>JOaWNvbGFzIFJpdmLcdTAwZThyZSIsIm1hZ2FzaW5faWQiOiIxIiwiYWRtaW4iOmZhbHNLLCJhdXRob3JpdGLLcyI6WyJST0xFX1VTRVI
recette-
branch.dev.xxxxxx.com%2Fapi%2Fherculepro%2Fprocess%2Fifo28j3acmo0%22%2C%22external_tool%22%3A%22997%22%7D%7D"></inpu
t>
                                    <input style="display:none;" type="submit" value="post"></input>
                        </form>
                        <iframe name="target_iframe" frameborder="0" style="overflow:hidden;height:100%;width:100%"
height="100%" width="100%"></iframe>
            </body>
\epsilon/html>
(1) Ci dessus un exemple de simulation de l'ouverture de l'url via un POST
```
#### **Exemple 2 si charge importante :**

<!DOCTYPE html PUBLIC "-//W3C//DTD XHTML 1.0 Transitional//EN" "http://www.w3.org/TR/xhtml1/DTD/xhtml1 transitional.dtd"> <html>

```
<head>
                     <meta charset="UTF-8">
                     <style> html, body {
                      height: 100%;
                     }<br></style>
                     <script type="text/javascript">
                               function onLoad() { var form = document.getElementById("form_test_api"); var XHR = new XMLHttpRequest(); var host = 'http://localhost'; var data = document.getElementById('data').value; var apitoolId = document.getElementById('apitoolId').value; var usr = document.getElementById('usr').value; var pwd = document.getElementById('pwd').value; var urlEncodedData = ""; var urlEncodedDataPairs = []; var name; urlEncodedDataPairs.push('usr' + '=' + encodeURIComponent(usr)); urlEncodedDataPairs.push('pwd' + '=' + encodeURIComponent(pwd)); urlEncodedDataPairs.push('apitoolId' + '=' + encodeURIComponent(apitoolId));
                                         urlEncodedDataPairs.push('data' + '=' + data); urlEncodedData = urlEncodedDataPairs.join('&').replace(/%20/g, '+');
                                         XHR.addEventListener("load", function(event) { var json = event.target.responseText; var obj = JSON.parse(json);
                                                    if (obj.root && obj.root.token) { window.location = host + '/hpv5/wizapi?sId=' + obj.root.token;
                                                    } else { alert('Le token n\'as pas été récupéré');
                                                    }
                                         });
                                         XHR.addEventListener("error", function(event) { alert('Une erreur est survenue.');
                                         });
                                         XHR.open('POST', host + '/rest/configuration/wizapi/load');
                                         XHR.setRequestHeader('Content-Type', 'application/x-www-form-urlencoded');
                                         XHR.send(urlEncodedData);
                                } </script>
                     <title>Test HP API IFRAME</title>
          </head>
          <body style="margin:0px;padding:0px;overflow:hidden" onload="onLoad()">
                     <form method="post" id="form_test_api" >
                               <input type="hidden" id="apitoolId" value="0x10000"></input>
                               <input type="hidden" id="usr" value="admin"></input>
                               <input type="hidden" id="pwd" value="21232f297a57a5a743894a0e4a801fc3"></input>
                               <input type="hidden" id="data" name="data" value="%7B%22xParams%22%3A%7B%22tarif_cdt_ref%22%20%3A%20%22NEM001529%22%2C%22landmark_text%22%3A%2
```
2test%22%2C%22is\_line\_edition%22%3A%20false%2C%22callback\_token%22%3A%22eyJ0eXAiOiJKV1QiLCJhbGciOiJIUzI1NiIsIm p0aSI6IjI2ZTg3MmFiYWQ4Zjg1ZjY0YmIzOWJkZjg2ZGQ0MDcxOTZkNzdlYmQifQ.eyJpc3MiOiJodHRwczpcL1wvd3d3Lm15ZXh0cmFi YXQuY29tIiwiYXVkIjoiaHR0cHM6XC9cL3d3dy5teWV4dHJhYmF0LmNvbSxodHRwczpcL1wvYXBpLmV4dHJhYmF0LmNvbSIsImp0aS I6IjI2ZTg3MmFiYWQ4Zjg1ZjY0YmIzOWJkZjg2ZGQ0MDcxOTZkNzdlYmQiLCJpYXQiOjE1NzAwMTk4MTksImV4cCI6MTU3MDA2MzA xOSwiY2xpZW50X2lkIjoiZXh0cmFiYXQtdjQiLCJ1c2VyX2lkIjoiMSIsIm5hbWUiOiJOaWNvbGFzIFJpdmlcdTAwZThyZSIsIm1hZ2FzaW5 faWQiOiIxIiwiYWRtaW4iOmZhbHNlLCJhdXRob3JpdGllcyI6WyJST0xFX1VTRVIiLCJST0xFX0VYVFJBQkFUX0FETUlOIl19.SpHzKkTRBlo IVQkcHZgoMRNPtrN-r-0C33zNik9GMos%22%2C%22callback\_url%22%3A%22https%3A%2F%2Fwww-recette branch.dev.myextrabat.com%2Fapi%2Fherculepro%2Fprocess%2Fifo28j3acmo0%22%2C%22external\_tool%22%3A%22997%22

%2C%22landmarks%22%3A%5B%0A%22Atelier%22%2C%20%0A%22Buanderie%22%2C%0A%22Bureau%22%2C%0A%22Cave% 22%2C%0A%22Cellier%22%2C%0A%22Chambre%201%22%2C%0A%22Chambre%202%22%2C%0A%22Chambre%203%22%2C% 0A%22Chambre%204%22%0A%5D%2C%0A%22taxes%22%3A%5B%0A%7B%0A%22id%22%3A%224%22%2C%20%0A%22label% 22%3A%2210%25%22%2C%0A%22rate%22%3A%2210%22%0A%7D%2C%0A%7B%0A%22id%22%3A%221%22%2C%0A%22label %22%3A%2220%25%22%2C%0A%22rate%22%3A%2220%22%0A%7D%0A%5D%7D%7D"></input>

<input style="display:none;" type="submit" value="post"></input>

</form>

<iframe name="target\_iframe" frameborder="0" style="overflow:hidden;height:100%;width:100%"

height="100%" width="100%"></iframe>

</body>

</html>

**4 champs sont à fournir à FWHP au moment du lancement, ces derniers étant URL encodés :**

**usr** : Identifiant utilisateur éxistant sur FWHP.

**pwd** : mot de passe de l'identifiant correspondant (Hash MD5)

**apitoolId** : Identifiant de l'outil externe (fourni par Herculepro).

data : les données spécifiques et pertinentes provenant de l'outil externe effectuant la requête.

Globalement les seules données qui seront utilisées par la FWHP, lors d'un enregistrement de configuration depuis l'outil externe, sont les attributs contenus dans le sous-objet «line» (voir plus bas objet en orange). Le contenu orange sera d'ailleurs le contenu renvoyé par HPFW vers l'outil externe. L'outil externe devra stocker cette information JSON pour etre restitué à la FWHP en cas de ré-édition de chiffrage.

```
(2) ci-dessous exemple de données contenues dans le champs "data"
```

```
{
                 //racine (objet),
   "custom": {
    "cle1": "ma clé de retour" } , //optionnel "tarif_cdt_ref": "Mon Code Client" , //optionnel "wizard_mode": "1" , //1 = mode devis, 2 = Mode commande client, 3 = Mode commande achat "reserve_margin": "5+7+3" , //optionnel //cumul possible des taux
   "landmark_text": "Chambre" , //text du repère
   "calc_mo_as_price":"false", //calcul de la mo en tant que prix.
   "is_line_edition": false, //(ou true pour la ré-ouverture de ligne)//Liste des conditions tarifaires. (array)
     {
       "family":"COU", //famille pour laquelle la condition s'applique (texte) "script":"", //script à appliquer (n/a) "prate":"0.5", //coeff achat (decimal) "srate":"3", //coeff Vte (decimal)<br>"discount":"5.63+6" //remise cli
        discount":"5.63+6" //remise client (texte),<br>"pdiscount": "5+3" //remise achat compler
                               //remise achat complementaire (texte - n'est pas le meme que la remise negoce
 (pprice_user_input_rate)), },
         ................. ], "custom_gui" : [{ //object de customisation de l'interface. //Attention : il s'agit de pseuso selector CSS type ExtJs. Voir doc ExtJs
         https://docs.sencha.com/extjs/6.2.0/modern/Ext.ComponentQuery.html "selector" : "[name=tax_id]", "setVisible" : false
  },{
     "selector" : "[name=landmark]", "setVisible" : false
  },{
     "selector" : "[name=lig_rem_negoce]", "setVisible" : false
  },{
```

```
"selector" : "[name=lig_prix_negoce]", "setVisible" : false
 }],<br>"mcalc":"0",
 "mcalc":"0", //méthode de calcul (n/a) (short) //permet d'activer / désactiver la notification si pas de marge faite.<br>//0=svg, 1=png
 "draw_output_mode_svg":"0",
 "height_before_width":"false", //permet d'activer / désactiver la notification si pas de marge faite.<br>"tools":"V4", //type d'outil externe (n/a) (texte)
 "tools":"V4", //type d'outil externe (n/a) (texte) //version de l'outil (n/a) (texte)
 "catalog":"FPV.PVC", //catalogue fabricant sélectionné (texte) "rcom":"RES_PDM", //réseau commercial (optionnel) (texte) es":[ \frac{1}{2} //Liste des taux de TVA v4 (array)
    {
      "id":"4", //id local (numerique) "label":"10%", //libellé (texte) "rate":"10" //taux de TVA (decimal)
    }, {
      "id":"1", "label":"20%", "rate":"20" },
         ........ ],
```
**"projectGuid":"rtfgdfgdfdhfghgfhgfh",** //string -- ID/GUID du projet **"productGuid":"rtfgdfgdfdhfghgfhgfh",** //string -- ID/GUID de la ligne a éditer

**"hash\_purchase\_tarif\_term" : "rtfgdfgdfdhfghgfhgfh",** //hashcode du script de la cdt tarifaire d'achat **"hash\_sale\_tarif\_term" : "rtfgdfgdfdhfghgfhgfh",** //hashcode du script de la cdt tarifaire de vente

**"productGuidSource":"rtfgdfgdfdhfghgfhgfh",** //string -- ID/GUID de la ligne a dupliquer.

```
"landmarks":[ //Liste des «repères» sur la v4 (array) //libéllé (texte)
     "Buanderie", "Bureau", "Cave", "Cellier", "Chambre 1", "Chambre 2", "Chambre 3", "Chambre 4",
      ............ ],<br><del>"sale":"0".</del>
```
**"sale":"0",** //coeff de vente actuelsur la ligne (edition) (numerique)

**"landmark":"Chambre 5",** //repère actuel sur la ligne (edition),**"pprice\_user\_input\_rate":"+5+10",** //remise achat complementaire de type negoce ,

**"lig\_rem\_achat\_add":"+5+10",** //remise achat complementaire, a ajouter au terms identifiés.

"cdiscount":"0", //remise client 1 (positionné initialement par le term identifié)

"discount":"", //remise client 2 saisi par utilisateur

**"srate":"1",** //coeff de vte actuel sur la ligne (édition)

**"qty":"3",** //qté de produits actuel (édition) numérique

"is\_line[\\_e](https://jsonformatter.curiousconcept.com/javascript:;)dition":"1", //edition de ligne ou non ? (1=true, 0=false)

**"line":{**

//objet contenant les données reçues depuis le configurateur externe vers HERCULEPRO v4 après la validation d'une ligne en cours de création et stockée localement sur la v4. Lors du retour en édition depuis HERCULEPRO v4, cette donnée est donc retourné au configurateur dans l'attribut ligne. Dans le cas d'une création, cet objet ne contiendra que l'attribut «icatalog» qui représente un code interne de la bibliothèque et réseau, sinon tout les attributs de cet objet seront absent.

**"tarif\_cdt\_ref":"Mon Code Client",** //optionnel

**"file\_path":"E:/DocumentsUtilisateurs/vallaire/Documents/sourcesV4/jeux\_de\_test/Documents /ExternalFiles/\_dbfa99df166d45f69792c6fde03d66b7.hpv5",** //fichier local utilisé pour généré cet envoi **"externalRef":"\_dbfa99df166d45f69792c6fde03d66b7",** //référence renvoyé par le configurateur externe. **"code":"PVC\_FIXE",** //code article

"lig\_subitem":{ //données brut servant à repositionner l'article en cas d'édition **"product":{** [/](https://jsonformatter.curiousconcept.com/javascript:;)/produit principal

**<sup>&</sup>quot;tax\_id":"4",** //taux de tva actuel (édition)

```
"1JWNNTE.KAGG4C.1I2VQUU.KPT3W0":{//code interne du produit "icode":"1JWNNTE.KAGG4C.1I2VQUU.KPT3W0", //même code
          "code":"PVC_FIXE", //code fabricant "keywords":"ODB,FIXE,CH,FAM_VISEA,PVC,RES_BSA,RES_PDM,CH,PVC", //mots clés - utilisés
dans les scripts v5
          "options":[ //liste des options (array)
          ],"id":"1JWNNTE.KAGG4C.1I2VQUU.KPT3W0", //id du produit "keyword":{ //mots clés (sous forme d'objet) "ODB":"ODB", "FIXE":"FIXE", "CH":"CH", "FAM_VISEA":"FAM_VISEA", "PVC":"PVC", "RES_BSA":"RES_BSA", "RES_PDM":"RES_PDM" },"order":"0.0" //ordre d'affichage (arbo) (texte)
        }
      },"icatalog":"FPV.PVC.$5C.RES_PDM" //catalogue contenant le produit (texte)
     },<br>"negotiate_price":"0", //prix négocié avec le fabricant (texte)
     "pdiscount":"0", //taux de remise négocié avec le fabricant (text) "H":"2350", //hauteur du produit (decimal) "documentGuid":"rtfgdfgdfdhfghgfhgfh", //string
    "lineGuid":"rtfgdfgdfdhfghgfhgfh", //string
     "projectGuid":"rtfgdfgdfdhfghgfhgfh", //string
     "productGuid":"rtfgdfgdfdhfghgfhgfh", //string
     "productGuidSource":"rtfgdfgdfdhfghgfhgfh", //string
    "answers":[ //liste des réponses sélectionnées (array)
      {
         "icode":"19HX3LC.L0T82I.YCPH9K.UU9HG", //code option (texte)"art_masquer":false, //produit est masqué ? "art_imp_vente":false, //impression dans les ventes ? "art_visible":true, //produit visible ? "guid":"", //guid (optionnel) "art_imp_achat":false, //impression sur les achats ? "id":"19HX3LC.L0T82I.YCPH9K.UU9HG", //même que icode
        "label":"Sans assemblage", //libellé de l'objet "order":"0.0", //ordre d'affichage (aborescence) "porder":"0.0" //ordre d''impression (aborescence)
               }, {
        "icode":"14YPV6N.JTD7CP.AGUHEV.6JMGNL", "art_masquer":false, "art_imp_vente":true, "art_visible":true, "guid":"", "art_imp_achat":true, "id":"14YPV6N.JTD7CP.AGUHEV.6JMGNL", "label":"4MM de base pour fixe PVC", "order":"0.0" },
      ................... ],<br>"discount":"",  //remise accordé au client final (texte)
     "memo":"", //descriptif complet de l'article (texte) "memo_full":"", //descriptif complet de l'article provenant de l'assistant - concaténation de l'article et ttes
les options. "type":"0", //type d'article => sera 0 pour menuiserie composée
     "L":"1100", //Largeur du produit "price_ref":"570.0", //prix de base/référence (decimal) "prate":"1", //Coeff d'achat (decimal) "compiled":true, //Catalogue compilé ? (n/a) "srate":"1.0", //Coeff de vente (decimal) "cdiscount":"0", //remise client final "id":"1JWNNTE.KAGG4C.1I2VQUU.KPT3W0",
```

```
"landmark":"Chambre 5", //repère selectionné
     "icode":"", //code interne du produit complet (n/a) "taxrate":"10", //taux de TVA (decimal) "variables":[//variables globales (s'appliquant sur l'article composé complet (array). //ATTENTION : il est à noter que ce type d'objet variable ci-dessous peut également se trouvé rattaché à un élément
faisant parti de «options» {
        "icode":"", //code variable (texte) (n/a) "var_visible":true, //La variable est visible ? "var_masquer":false, //La variable est masquée ? "guid":"", //guid (n/a) "id":"25", //id de la variable (numérique) "label":"Hauteur d'allège", //Libellé (texte) "value":"0" //Valeur de la variable
      },{
        "icode":"", "var_visible":false, "var_masquer":true, "guid":"", "id":"6", "label":"Hauteur Droite", "value":"" },
                ............ ],"kind":"1", //type de ligne (short) (n/a) sera toujours 1. "icatalog":"FPV.PVC.$5C.RES_PDM", //code biblio (texte) "label":"Châssis PVC Fixe", //libéllé (texte) "elt":"0", //id de l'élément dans le contexte d'un multi chassis. 0 est l'élément principal (short) "mcalc":"0", //méthode de calcul (short) (n/a) "cat_format":"5", //format de la bibliothéque (n/a) "tax_id":"4", //id de la TVA en cours de sélection (int) "opt":[ //Liste des options (générant une plus value ou des variables) (array)
      {
        "icode":"19PQ6L8.KAUU4H.WBFWR0.CPQHCZ", //code de l'option (texte)"kind":"0", //type de l'option (short)(n/a). Toujours 0
        "pdiscount":"0", //remise achat % (texte) "discount":"", //remise client final % (texte) "label":"100 mm", //libellé de l'option (texte) "type":"0", //toujours 0 (short) (n/a) "mcalc":"0", //méthode de calcul. Toujours 0 (short) (n/a) "price_ref":"138.0", //prix de base (decimal) "prate":"1", //coeff d'achat (decimal) "art_masquer":false, //option est masquée ? "qty":"1", //quantité pour l'option (décimal) "art_imp_vente":true, //imprimée sur les cmdes achats "guid":"", //guid
        "ecotax":"0", //valeur de l'écotaxe (decimal) "srate":"1.0", //coeff de vente au client final (decimal) "art_imp_achat":true, //imprimée sur les cmdes ventes. "id":"0", //id (int) (n/a) "cdiscount":"0", //remise client final % (texte) "order":"0.2" //ordre d'affichage (arbo) (texte) (n/a) "porder":"0.2" //ordre d'impression (arbo) (texte) (n/a)
      },{
        "icode":"1LPBK92.LGL10X.10MQMYI.K8NJWR", "kind":"0", "pdiscount":"0", "discount":"", "label":"Triangle rectangle Gauche", "type":"0", "mcalc":"0", "price_ref":"238.0", "prate":"1", "art_masquer":false, "qty":"1", "art_imp_vente":true, "guid":"", "ecotax":"0",
```

```
"srate":"1.0", "art_imp_achat":true, "id":"0", "cdiscount":"0", "order":"0.20" }
    ],<br>"qty":"3", //qty de produit (decimal)
    "drawimg":"/cache/f7/55/89/0a/f755890a8b482c50b025d7bf47c26eba.png", //image (chemin
relatif au nom de domaine) (texte) "ecotax":"0", //valeur de l'écotaxe (decimal) "drawimg_base64":"iVBORw0KGgoAAAANSUhEUgAAAl.....", //l'image sous format png du produit, encodée
en base64
   "family":"", //famille du produit (texte) (n/a) "negotiate_discount":"" //remise négociée avec le fabricant % (text), "supplier_infos": {
     "adr_compl": "BP 185", "email_edi": null, "country": "FRANCE", "website": "www.amgo.fr", "city": "CHATEAUROUX CEDEX", "catalog": "C39", "mobile": null, "adr": "9-11 RUE DU RONDEAU", "network": "AMGO", "cat_homolog": "Z93", "post_code": "36004", "tel": "0254606400", "fax": "0236902012", "raison_sociale": "AMGO, MENUISERIES PVC", "email": "adv.amgo@amgo.fr" }, //la balise «edi» va contenir le fragement EDI de la ligne si configurée. "edi":"<product>\n<productNumber>1</productNumber>\n<productcode>MENHYB</productco
de>\n<id>MENHYB</id>\n<elementNumber></elementNumber>\n<position></position>\n<loca
tion></location>\n<productName>AM-X Fen\u00eatre 2 vantaux \u00e0 la
fran\u00e7aise</productName>\n<dimensions>\n<dimension>\n<type>1</type>\n<text>Haut<
/text>\n<text>mm</text>\n<text>1200</text>\n</dimension>\n<dimension>\n<type>2</typ
e>\n<text>Larg</text>\n<text>mm</text>\n<text>1750</text>\n</dimension>\n</dimension
s>\n<quantity>\n<unit></unit>\n<value>3</value>\n</quantity>\n<unitGrossPrice>622.88</
unitGrossPrice>\n<unitGrossPriceNonDiscountable>0.00</unitGrossPriceNonDiscountable>\n<purc
haseDiscount>\n<value>0.68</value>\n</purchaseDiscount>\n<unitPurchasePrice></unitPurcha
sePrice>\n<unitBasePrice></unitBasePrice>\n<unitBasePriceNonDiscountable></unitBasePriceNo
nDiscountable>\n<unitEcoParticipationTax></unitEcoParticipationTax>\n<currency>Euro</currenc
y>\n<productOptions>OF2, Pose en r\u00e9novation, C\u00f4tes clair b\u00e2ti jeux d\u00e9duits, Dormant Hybride, Coloris EXT 9016 B, Ambiance int\u00e9rieure PVC, Coloris INT Blanc, Dormant de
base, Sans couvre-joint int\u00e9rieur, Bavette 50x20 mm, Sans Elargisseurs, Ouverture : droit tirant
(vue int\u00e9rieure), Sans Bouclier thermique, Fixation fourni par l'installateur, Vitrages thermiques
(standard), Intercalaire Warm Edge Noir avec Argon, Sans traverse suppl\u00e9mentaire, Sans
Meneau interm\u00e9diaire, Sans petits bois, Cr\u00e9mone \u00e0 renvoi d'angle, Poign\u00e9e
blanche, Houssette, Ferrage palier d'angle / Compas (Ferrage sym\u00e9trique), G\u00e2che zamak, Sans ventilation, Sans habillages ext\u00e9rieurs, </productOptions>\n<comment></comment>\n<priceList>\n<version></version>\n<name></n
ame>\n</priceList>\n<nonStandardSizeProduct></nonStandardSizeProduct>\n<supplierAuthCode
></supplierAuthCode>\n<codification></codification>\n<material></material>\n<processCode>
</processCode>\n<typeMulti></typeMulti>\n<imageCode></imageCode>\n<productDetails>\n<
common>\n<detail title=\"S_VENTILATION\">VENT_SANS</detail>\n<detail
title=\"S_OUV_CODE\">OF2</detail>\n<detail
title=\"S_QUI_FERM\">CREM_RA</detail>\n<detail
title=\"S_VIT_PRINC_STD\">P.04.20.04.CLAIR</detail>\n<detail
title=\"S_ELARG_DIM\">SANS_ELAR</detail>\n<detail
title=\"S_RAL_INT\">INT_PVC_BLANC</detail>\n<detail
title=\"S_COEFF_TH\">COEFF_TH</detail>\n<detail
title=\"S_MENEAU\">SANS_MENEAU</detail>\n<detail
title=\"S_CJ_INT\">SANS_CJ</detail>\n<detail
title=\"S_QUI_FERM_SF\">HOUSSETTE</detail>\n<detail
title=\"S_INTERCALAIRE\">VIT_INTER_WE</detail>\n<detail
title=\"S_RAL_EXT\">EXT_9016B</detail>\n<detail
title=\"S_QUI_TYPE_GACHE\">GACHE_STD</detail>\n<detail
title=\"S_TYP_DORMANT\">DORMANT_HYBRIDE</detail>\n<detail
title=\"S_QUI_POIGNEE\">PG_BLANCHE</detail>\n<detail
title=\"S_SENS_OUV\">SENS_OUV_DT2</detail>\n<detail
```
**title=\"S\_QUI\_HT\_POIGNEE\">HPG\_STD</detail>\n<detail title=\"S\_VERS\">VERS</detail>\n<detail title=\"S\_DORMANT\">AMX\_DRT\_BASE</detail>\n<detail title=\"S\_TRAVERSE\">SANS\_TRAVERSE</detail>\n<detail title=\"S\_QUI\_FERRAGE\">FERRAGE\_STD\_OB</detail>\n<detail title=\"S\_HAB\_EXT\">SANS\_HABEXTR</detail>\n<detail title=\"S\_BOUCLIER\_TH\">SANS\_BOUCLIER\_TH</detail>\n<detail title=\"S\_TYPCOTATION\">COTE\_CBJD</detail>\n<detail title=\"S\_PETITSBOIS\">PB\_SANS</detail>\n<detail title=\"S\_VIT\_PRINC\">VIT\_PRINC\_STD</detail>\n<detail title=\"S\_FIXATIONS\">PFIX\_NON</detail>\n<detail title=\"S\_AMBIANCE\">AMBIANCE\_PVC</detail>\n<detail title=\"S\_TYPPOS\">POSE\_RENO</detail>\n<detail** title=\"S<sup>\_</sup>APPUI\_SEUIL\">BAVETTE\_50X20</detail>\n</common>\n</productDetails>\n</produ **ct>",totals : { unit\_buying\_price\_options** : prix d'achat des options uniquement **tax\_amount :** montant de la TVA **calc\_mo\_as\_price :** calcul de la MO en tant que prix **discounts\_totals :** total de remise labour\_amount\_by\_qty : total MO multiplié par la qté. **purchase\_disc :** % de remise achat **purchase\_rate :** coef achat **labour amount** : montant de la MO **unit\_selling\_total\_price\_after\_cust\_disc :** prix unitaire total produit + options, Brut (avant application de remise client eventuelle) **unit\_selling\_price\_without\_options\_after\_customer\_disc :** prix unitaire total produit, sans les options, Net (apres application de remise client eventuelle) **unit\_public\_price\_without\_options :** Prix public du produit, hors options. **tax\_rate :** Taux de TVA **pprice\_user\_input** : prix d'achat forcé par l'utilisateur **sprice\_user\_input :** prix de vente forcé par l'utilisateur **total\_without\_vat\_without\_labor\_by\_qty :** total produit avec options, sans la MO, sans la TVA et multiplié par la qté.**negociate\_include :** Négociation Fournisseur inclus **unit\_public\_price\_total\_price :** prix publique total **unit\_buying\_price\_without\_options :** prix d'achat hors options **reserve** margin perc : Pourcentage de reserve de marge **pprice\_user\_input\_rate :** Pourcentage de remise fournisseur (Negociation Fournisseur) **unit\_selling\_price\_options\_after\_cust\_disc :** prix de vente apres application des remises client, pour les options uniquement. **unit\_selling\_price\_options\_before\_cust\_disc :** prix de vente avant application des remises client, pour les options uniquement. **unit\_buying\_total\_price :** prix d'achat total **qty :** qté de produits **unit\_public\_price\_options** : prix publique des options uniquement **margin\_value :** marge effectuée sur la ligne **total\_with\_vat\_with\_labour\_by\_qty :** total tout inclus (Options, Remises, TVA, MO et multiplié par la qté) **reserve\_margin\_rate :** Taux de la reserve de marge, **total\_eco\_tax\_unit :** montant total unitaire de l'ecotax hors TG (deja ajouter dans total\_with\_vat\_with\_labour\_by\_qty) (**Obligatoire**) , **total\_eco\_tax\_unit\_by\_qty :** montant total unitaire hors TG de l'ecotax (deja ajouter dans total\_with\_vat\_with\_labour\_by\_qty) \* qté de la ligne,  $\overline{t}$  total eco<sup>t</sup> tax unit in tg : montant total unitaire de l'ecotax contenu dans le TG **total\_eco\_tax\_unit\_in\_tg\_by\_qty :** montant total unitaire de l'ecotax contenu dans le TG \* qté, //Liste des different types d'ecotaxes applicable a la ligne. **ecotaxe\_prices\_data :** [{ **amount :** montant de l'éco participation (bigdecimal) (**Obligatoire**) **type :** type d'éco-participation (String) **isFreePrice :** savoir si l'EP est libre (Boolean) **isTaxeIncludedInTG :** Taxe inclus ou non dans le Tarif Général (Boolean)(**Obligatoire**) **rubLabel :** Libellé de l'éco-part (String), **rubDesc :** Description de l'éco-part (souvent lié à l'option rattachée) (String) **rubUnit :** Unité de mesure de l'éco-part. (String) **rubOrdre :** Id de la rubrique concernée. (Integer), (**Obligatoire**) //DEA dans TG : 9 //DEA horsTG : 4 //PMCB dans TG : 10 //PMCB hors TG : 3 //DEEE dans TG : 5 //DEEE hors TG : 8 **typeNum :** Champs de bit du type, prix libre, ou inclus dans TG.(**Obligatoire**)

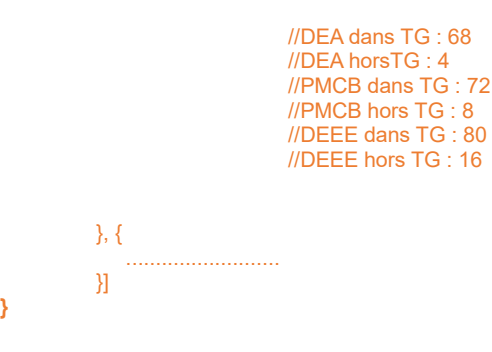

**},**

**"callback\_url":"http://votre\_url\_de\_retour/retour\_info", //url utilisé pour un renvoi de donnée en fin de chiffrage**

**"callback\_token":"votre\_id\_token", //jeton d'identification fourni par l'outil externe //obligatoire si callbak\_url présent.**

**"callback\_navigate":"http://google.com", //url de redirection une fois la confirmation reçue de l'outil externe.**

**"callback\_js\_post\_message":"line\_saved",** //valeur de la chaine de caractère post message a envoyer via Js PostMessage à l'outil externe, apres l'enregistrement / envoi de la ligne vers l'outil externe

#### **//Deprecated**

**"callback\_url\_save\_and\_new":"http://votre\_url\_de\_retour\_save\_and\_new/retour\_info", //url utilisé pour un renvoi intermédiaire d'un chiffrage en cours avant enregistrement final (voir note de version** 1.0.0.11\_20200928)

#### **//Deprecated**

**"callback\_url\_save\_and\_new\_token":"votre\_id\_token\_save\_and\_new", //jeton d'identification pour la route «enregistré nouveau» fourni par l'outil externe //optionnel si callback\_token présent. (voir note de version** 1.0.0.11\_20200928)

**"get\_file": true/false //indique si l'on souhaite créer des fichier temporaire (voir note de version** 1.0.0.7\_20201223**),**

**}**

#### **Ci-dessous, exemple d'appel effectué depuis l'outil externe (en GET) :**

http://localhost:8085/hpv5/wizapi?usr=usr\_caseo&pwd=8277e0910d750195b448797616e091ad&data=%7B%22 xParams%22%3A%7B%22terms%22%3A%5B%7B%22family%22%3A%22COU%22%2C%22script%22%3A%22%22 %2C%22prate%22%3A%221%22%2C%22srate%22%3A%221%22%2C%22discount%22%3A%22%22%7D%2C%7B% 22family%22%3A%22FRP%22%2C%22script%22%3A%22%22%2C%22prate%22%3A%221%22%2C%22srate%22% 3A%221%22%2C%22discount%22%3A%22%22%7D%2C%7B%22family%22%3A%22%22%2C%22script%22%3A%2 2%22%2C%22prate%22%3A%221%22%2C%22srate%22%3A%221%22%2C%22discount%22%3A%22%22%7D%5D %2C%22mcalc%22%3A%220%22%2C%22version%22%3A%222%22%2C%22serversvg%22%3A%221%22%2C%22t axes%22%3A%5B%7B%22id%22%3A%224%22%2C%22label%22%3A%2210%25%22%2C%22rate%22%3A%2210% 22%7D%2C%7B%22id%22%3A%221%22%2C%22label%22%3A%2220%25%22%2C%22rate%22%3A%2220%22%7 D%2C%7B%22id%22%3A%222%22%2C%22label%22%3A%225%2C5%25%22%2C%22rate%22%3A%225.5%22%7 D%2C%7B%22id%22%3A%225%22%2C%22label%22%3A%22Autoliquidation%22%2C%22rate%22%3A%220%22 %7D%2C%7B%22id%22%3A%223%22%2C%22label%22%3A%22Europe%22%2C%22rate%22%3A%220%22%7D% 5D%2C%22landmarks%22%3A%5B%22Atelier%22%2C%22Buanderie%22%2C%22Bureau%22%2C%22Cave%22%2 C%22Cellier%22%2C%22Chambre%201%22%2C%22Chambre%202%22%2C%22Chambre%203%22%2C%22Cham bre%204%22%2C%22Chambre%205%22%2C%22Chambre%206%22%2C%22Chaufferie%22%2C%22Combles%22 %2C%22Couloir%22%2C%22Cuisine%22%2C%22Entr%C3%83%C2%A9e%22%2C%22Etage%22%2C%22Garage%2 2%2C%22LOFT%22%2C%22Poste%22%2C%22Relation%201%22%2C%22Salle%20%C3%83%C2%A0%20manger% 22%2C%22Salle%20d%27eau%201%22%2C%22Salle%20d%27eau%202%22%2C%22Salon%22%2C%22SDB%22% 2C%22SDB%202%22%2C%22S%C3%A9jour%22%2C%22Sous-

sol%22%2C%22Toilettes%22%5D%2C%22sale%22%3A%220%22%2C%22qty%22%3A%221%22%2C%22tax\_id%22 %3A%221%22%2C%22line%22%3A%7B%7D%2C%22callback\_url%22%3A%22http%3A%2F%2Flocalhost%3A8085 %2Fhpv5%2Fwizard22%22%2C%20%22callback\_token%22%3A%22tesstt%22%2C%20%22callback\_navigate%22% 20%3A%20%22http%3A%2F%2Fwww.google.com%22%7D%7D

#### **Ci-dessous la même requete non encodée :**

http://localhost:8085/hpv5/wizapi?usr=usr\_caseo&pwd=8277e0910d750195b448797616e091ad &data={"xParams":{"terms":[{"family":"COU","script":"","prate":"1","srate":"1","discount":""},{"f

amily":"FRP","script":"","prate":"1","srate":"1","discount":""},{"family":"","script":"","prate":"1", "srate":"1","discount":""}],"mcalc":"0","version":"2","serversvg":"1","taxes":[{"id":"4","label":"10 %","rate":"10"},{"id":"1","label":"20%","rate":"20"},{"id":"2","label":"5,5%","rate":"5.5"},{"id":"5", "label":"Autoliquidation","rate":"0"},{"id":"3","label":"Europe","rate":"0"}],"landmarks":["Atelier ","Buanderie","Bureau","Cave","Cellier","Chambre 1","Chambre 2","Chambre 3","Chambre 4","Chambre 5","Chambre

6","Chaufferie","Combles","Couloir","Cuisine","Entrée","Etage","Garage","LOFT","Poste","Relatio n 1","Salle Ã manger","Salle d'eau 1","Salle d'eau 2","Salon","SDB","SDB 2","Séjour","Sous sol","Toilettes"],"sale":"0","qty":"1","tax\_id":"1","line":{},"callback\_url":"http://localhost:8085/h pv5/wizard22", "callback\_token":"tesstt", "callback\_navigate" : "http://www.google.com"}}

Note sur l'ordre d'affichage / Impression:

### <span id="page-11-0"></span>**2 - Retour d'information & Contrôles**

Une fois que l'utilisateur à finalisé son chiffrage et cliqué sur le boutton enregistré, le serveur se connecte à l'url distante défini dans la valeur "**callback\_url**" et y POST les données du chiffrage (partie orange du contenu défini précédemment), ainsi que le jeton "**callback\_token**" éventuel fourni lors de l'appel initial.

Si la réponse reçu de l'outil externe lors de l'envoi de ces données n'est pas égal à 200, alors l'erreur est remontée à l'utilisateur.

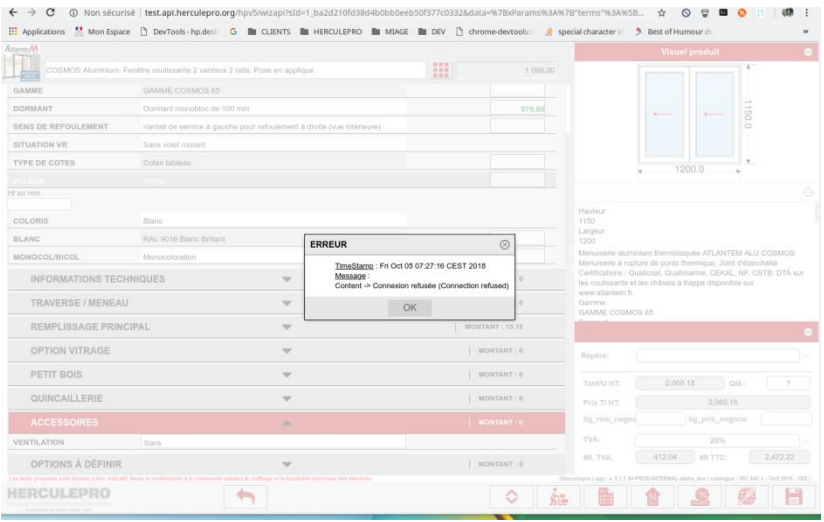

(2) Ci dessus un exemple de retour de l'outil externe.

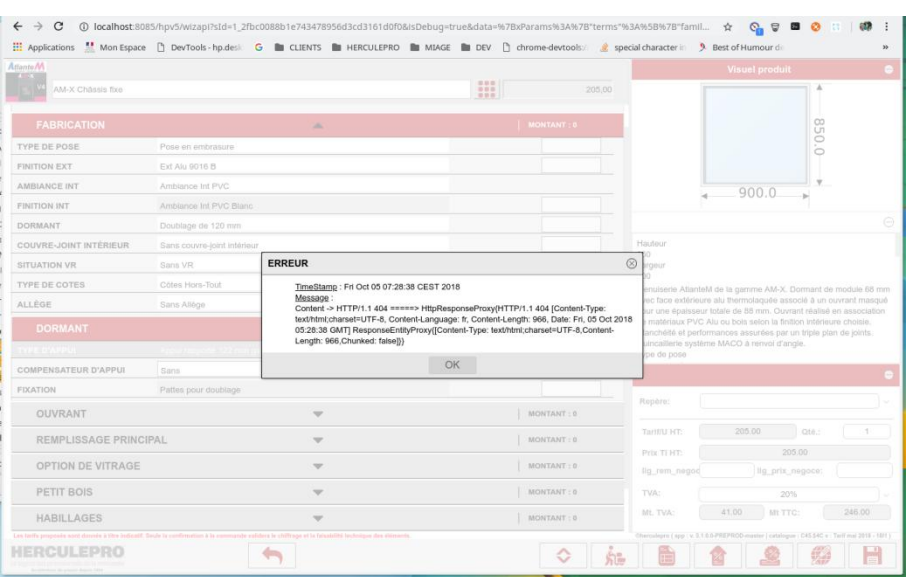

(3) Ci dessus un exemple de retour de l'outil externe.

Dans éventualité d'un retour 200 de l'envoi des données et d'une valeur disponible dans "callback\_navigate", l'iframe se positionnera sur cette dernière. Charge à l'outil externe de gérer la fermeture de l'iframe.

Dans le cas d'un enregistrement de lignes multiple, l'API retournera non pas un objet unique JSON, mais en lieu et place une Liste d'objects JSON, chacun représentant une ligne de configuration.

### <span id="page-12-0"></span>**3 - Pilotage et customisation basique de l'assistant**

Il est possible pour l'outil externe de modifier l'état de certains "widget" de l'aspect visuel du configurateur, et ceci grâce à l'object "custom\_gui".

```
"custom_gui" : [{ "selector" : "[name=tax_id]", "setVisible" : false
},{"selector" : "[name=landmark]", "setVisible" : false
},{<br>"selector" : "[name=lig_rem_negoce]",
  "setVisible" : false
},{"selector" : "[name=lig_prix_negoce]", "setVisible" : false
},{"selector" : "[name=lig_tva]", "setVisible" : false
},{<br>"selector" : "[name=lig_ttc]",
  "setVisible" : false
}]
```
Ainsi dans l'exemple ci-dessus, les 6 champs de saisis seront masqués.

### <span id="page-13-0"></span>**4 - Accès aux paramètres de gestion commerciale**

Cet écran est accessible selon les même modalités que l'accès à l'assistant de chiffrage, mais l'URL sera : [http://mondomaine/hpv5/t](http://mondomaine/hpv5/tarif_cdts.)rade\_parameters Cette page peut prendre 6 paramètres distincts dans l'appel GET (voir exemple ci-dessous).

**showGeneralCdts=0/1** *//Affiche ou non l'onglet des conditions générales* **showSaleCdts=0/1** *//Affiche ou non l'onglet des conditions de vente* **showPurchaseCdts=0/1** *//Affiche ou non l'onglet des conditions d'achat* **showReserveMargin=0/1** *//Affiche ou non l'onglet des réserves de marges* **showMoParams=0/1** *//Affiche ou non l'onglet de gestion du paramètrage de la MO*

**editGeneralCdts=0/1** *//Permet l'édition des conditions générales* **editSaleCdts=0/1** *//Permet l'édition des conditions de vente* **editPurchaseCdts=0/1** *//Permet l'édition des conditions d'achat* **editReserveMargin=0/1** *//Permet l'édition des réserves de marges* **editMoParams=0/1** *//Permet l'édition du paramètrage de MO*

**adhLimited=0/1** *//Limite la modification possible du formulaire desconditions generales à la partie vente uniquement de TOUTES les bibliothèques.*

**adhLimitedCats = ['code\_biblio1','code\_biblio2', etc ...]** //code des bibliothèques pour lesquels on souhaite restreindre l'edition des conditions d'achats. Ce paramètre doit etre URL encodé.

Si l'on souhaite un ajustement plus précis, on utilise la propriété : **adhLimitedCats** qui indique la liste des bibliothèques qui sont impactée par la restriction d'édition uniquement à la partie de vente. le paramètre est un tableau de chaine de caractere représentant le code bibliothèque compilé complet. Exemple de

chaine : http://localhost/hpv5/trade\_parameters?isDebug=true&usr=admin&pwd=8 277e0910d750195b448797616e091ad&showGeneralCdts=1&editGeneralCdts=1&**ad hLimitedCats=%5B%27A16.%244C.TRADI%27%5D**

dans ce cas, la valeur **%5B%27A16.%244C.TRADI%27%5D** est : ['A16.\$4C.TRADI'], et donc une seule bibliothèque (la A16.\$4C.TRADI) sera impactée par la limitation.

<!DOCTYPE html PUBLIC "-//W3C//DTD XHTML 1.0 Transitional//EN" "http://www.w3.org/TR/xhtml1/DTD/xhtml1 transitional.dtd"> <html>

<head>

<meta charset=*"UTF-8"*> <style> **html, body** { height: *100%*; } </style> <script type=*"text/javascript"*> **function** doLoadIFrame() {

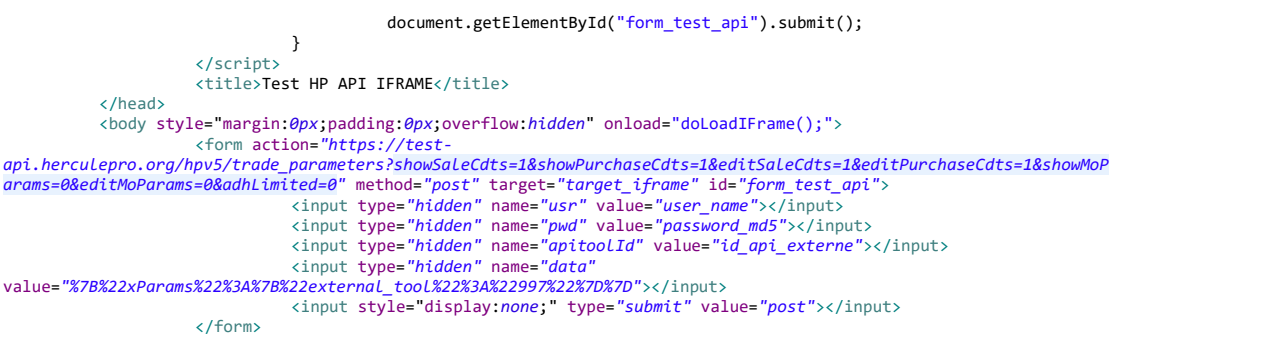

<iframe name=*"target\_iframe"* frameborder=*"0"* style="overflow:*hidden*;height:*100%*;width:*100%*" height=*"100%"* width=*"100%"*></iframe>

</body> </html>

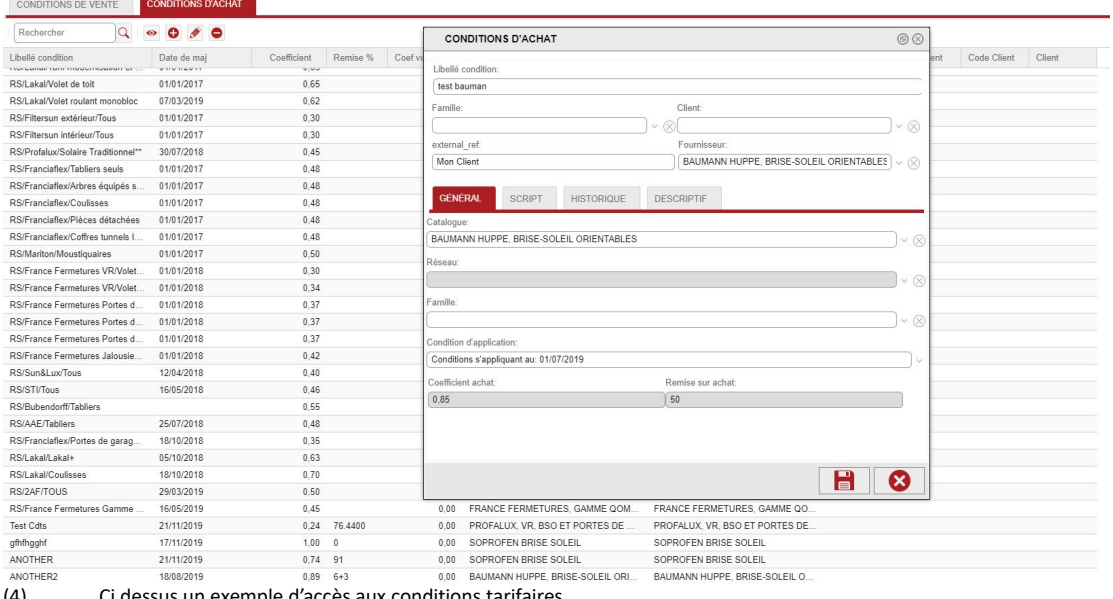

(4) Ci dessus un exemple d'accès aux conditions tarifaires.

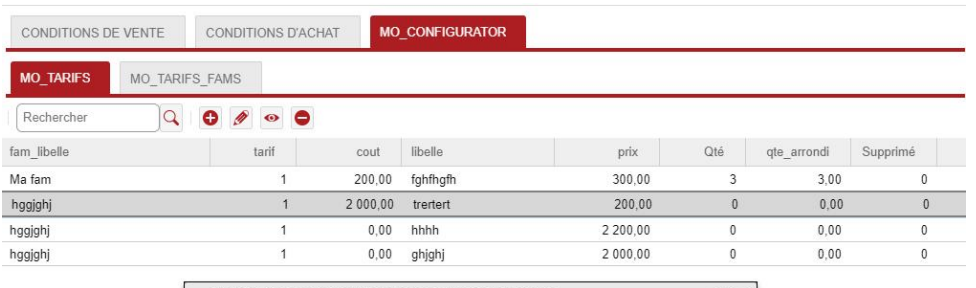

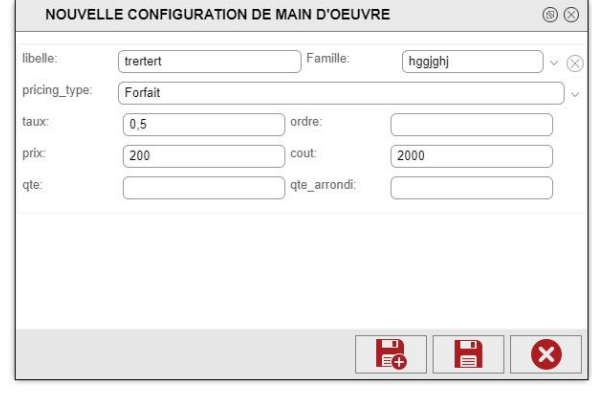

 $\overrightarrow{a}$  = 11737+19 (ns instrumentational) + 23 (s)

(5) Ci dessus un exemple d'accès aux paramétrage de la main d'oeuvre.

### <span id="page-15-0"></span>**5 - Référence externe à des conditions tarifaires**

Lors de l'ajout ou l'édition de conditions tarifaires, il est possible de préciser une «Référence» (tarif\_cdt\_ref) qui si présente dans l'appelà l'assistant permettra de filtrer les conditions applicables.

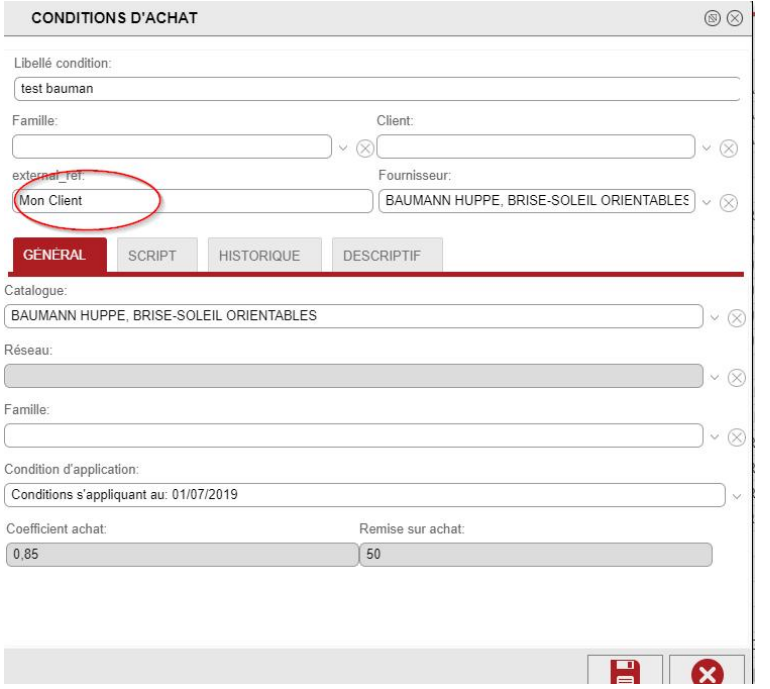

(6) Ci dessus on positionne la référence «Mon Client» qui dans le cas présent désigne un code client arbitraire contenu dans l'outil externe.

### <span id="page-15-1"></span>**6 - Purge de session**

Une fois le chiffrage terminé, il est souhaitable de détruire la session liée, ce qui libère les ressources monopolisées (RAM) . Ceci est fait avec un appel REST en GET:

**[http://localhost/rest/users/](http://localhost/rest/users/21232f297a57a5a743894a0e4a801fc3/logout)[21232f297a57a5a743894a0e4a801fc3](http://localhost/rest/users/21232f297a57a5a743894a0e4a801fc3/logout)[/logout](http://localhost/rest/users/21232f297a57a5a743894a0e4a801fc3/logout)**

Le guid représente le token de session.

# <span id="page-15-2"></span>**B - Appel API de synchronisation de comptes Utilisateur**

### <span id="page-15-3"></span>**1 - Identification et récupération d'un token**

Méthode **POST**

**apitoolId** : identifiant unique d'outil externe API fourni par herculepro.

**password** : Mot de passe calculé avec une clé fourni par herculepro et selon le mode de calcul suivant : pass = MD5( apitoolId + "|" + clé + "|" + apitoolId );

Sous la forme : http://mondomaine/rest/users/**apitoolId**/authenticate?pass=password

En retour, on obtient un token de session

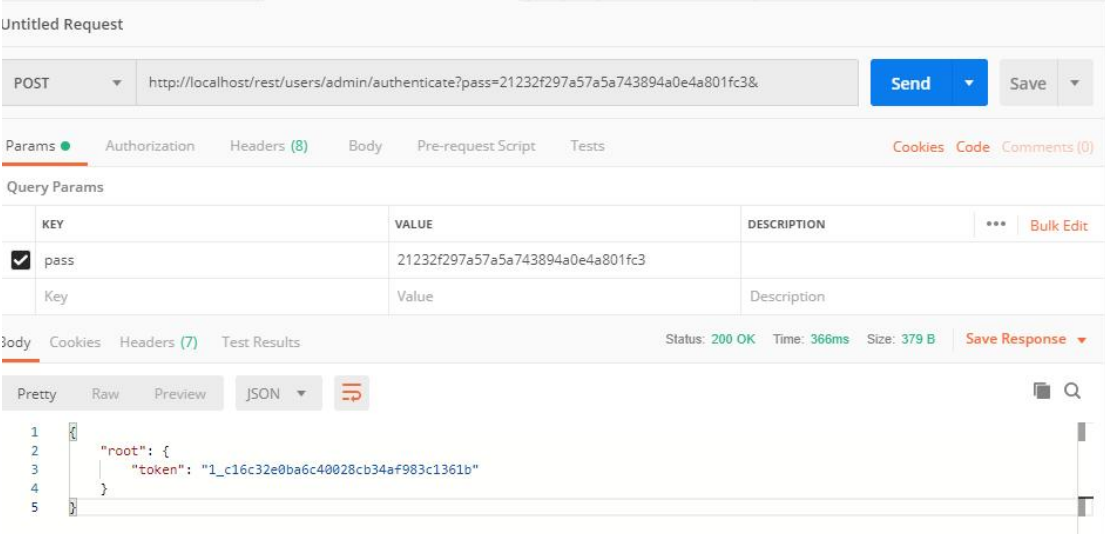

### <span id="page-16-0"></span>**2 - Création ou Edition de compte**

#### Méthode **PUT**

[http://url\\_du\\_domain/rest/users/put/{usr\\_email:'vallaire744552@herculepro.com'}?token=1\\_c16c32e0ba6c40028c](http://url_du_domain/rest/users/put/%7Busr_email:) b34af983c1361[b](http://url_du_domain/rest/users/put/%7Busr_email:)

Apres la valeur /users/put/ le service attend un objet Json, Url encodé, qui doit au moins contenir une adresse mail.

Token : le token obtenu à l'étape 1.<br>L'objet Json du compte peut contenir les valeurs suivantes :

**firstname** : prénom de l'utilisateur **lastname** : nom de famille de l'utilisateur **soc\_name** : nom de société

**usr** email : Email de l'utilisateur | String(80) (obligatoire) **tel\_num** : Numéro de téléphone de l'utilisateur **password** : mot de passe du compte (en MD5). **usr\_groupe** : Groupe de l'utilisateur **res** groupe : Groupe de ressource visuel de l'utilisateur **lic id** : Type de licence de l'utilisateur (par défaut «light»). **catalogs** : Liste de chaines de caratères limitant la visibilité des bibliothèques. **removed** : null/1 - désactivation du compte. **app\_version** : Type de license rattachée à l'utilisateur (par defaut 4097) **adh\_code** : Code Adhérent (permet de regrouper plusieurs utilisateurs au sein d'une même entité).

Si adh\_code est spécifié et NULL, l'utilisateur sera considéré comme n'étantpas un Adhérent.

En retour, nous obtenons le résultat suivant :

```
\{"root": {
       "TUtilisateur": {
           "estAdherent": "1",
           "estLoginSansMdp": "0",
           "estMultiLogin": "0",
           "usrDisabled": null,
           "lastModify": "2019-11-28 16:12:15",
           "firstModify": "2019-11-28 16:12:15",
           "usrLastLogin": null,
           "licId": null,
           "startupAppId": null,
           "usrAcces": null,
           "usrAccesBas": null,
           "usrAccesHaut": null,
           "usrId": 2376,
           "removed": "1"
           "usrType": null,
           "usrSessionMultiMax": null,
           "usrApiConnect": null,
           "TApplications": null,
           "TSocietes": null,
           "TUsrCatalogues": null,
           "TUsrDroits": null,
           "TUtilisateurDatas": null,
           "codeAdherent": "1_73822ef340f84816a299975314fb355b",
           "resGroupe": null,
           "usrCode": "VALLAIRE744552@HERCULEPRO.COM",
           "usrEmail": "vallaire744552@herculepro.com",
           "usrGroupe": "STDUSER",
           "usrGuid": "1_73822ef340f84816a299975314fb355b",
           "usrLangue": null,
           "usrNom": "null null",
           "usrPsw": null,
           "usrTheme": null,
           "usrOptions": 0
       },
       "TGroup": {
           "estAdherent": "0",
           "estLoginSansMdp": "0",
           "estMultiLogin": null,
           "usrDisabled": null,
           "lastModify": "2016-11-09 10:29:58",
           "firstModify": "2019-10-18 11:48:13",
           "usrLastLogin": null,
           "licId": 4097,
           "startupAppId": null,
           "usrAcces": 0,
           "usrAccesBas": 0,
           "usrAccesHaut": 0,
           "usrId": 2,
           "removed": null,
```

```
"usrType": 0,
   "usrSessionMultiMax": null,
   "usrApiConnect": null,
   "TApplications": null,
   "TSocietes": null,
   "TUsrCatalogues": null,
   "TUsrDroits": null,
   "TUtilisateurDatas": null,
   "codeAdherent": null,
   "resGroupe": null,
   "usrCode": "STDUSER",
   "usrEmail": null,
   "usrGroupe": "STDUSER",
   "usrGuid": "9dc63ef7-0c74-49b5-bfef-bfb427e62c92",
   "usrLangue": "fr",
   "usrNom": "Utilisateurs Standard",
   "usrPsw": null,
   "usrTheme": null,
   "usrOptions": 0
},
"TAdherent": {
   "adhLogo": null,
   "licId": 4097,
   "parentAdhId": null,
   "adhCode": "1_73822ef340f84816a299975314fb355b",
   "cliId": 1196,
   "adhId": 1185
},
"TClient": {
   "cliEncours": null,
   "cliFranco": null,
   "cliAdrFactBl": null,
   "cliAdrFactDepot": null,
   "cliBloquer": null,
   "cliComptoir": null,
   "cliListeRouge": null,
   "cliMailing": null,
   "cliNotesVente": null,
   "cliTiersPayeur": null,
   "removed": null,
   "lastModify": "2019-11-28 16:12:15",
   "TLicences": null,
   "TReglementClients": null,
   "TVentesForCliId": null,
   "TVentesForCliPayeur": null,
   "cliNbExBl": null,
   "cliNbExCmde": null,
   "cliNbExFact": null,
   "cliCode": "1_73822ef340f84816a299975314fb355b",
   "cliCompte": null,
   "cliNom": "vallaire744552@herculepro.com",
   "cliNotes": null,
   "cliSiteWeb": null,
   "TAdherent": null,
   "TAdresse": null,
   "TAgence": null,
   "TCliFamille": null,
   "TDevise": null,
   "TEnseigne": null,
   "TModeReg": null,
   "modeleImp": null,
   "TRubriqueByCliCamion": null,
   "TRubriqueByCliCat1": null,
   "TRubriqueByCliCat2": null,
   "TRubriqueByCliCat3": null,
   "TRubriqueByCliCat4": null,
```

```
"TRubriqueByCliCivilite": null,
         "TRubriqueByCliEscompte": null,
         "TRubriqueByCliFactPeriode": null,
         "TRubriqueByCliFactReg": null,
         "TRubriqueByCliRangReg": null,
         "TStatut": null,
         "TTva": null,
         "cliId": 1196
      },
      "success": true
   }
}
```
# <span id="page-19-0"></span>**C – Réponse web envoyée à la sauvegarde d'une ligne**

# **dans l'assistant de chiffrage**

```
{
"root": {
  .... meme payload «orange» ci-dessus..... }
}
```
### **D – Enregistré et Nouveau**

Lors de l'enregistrement d'une ligne dans le cas d'un «Enregistrer / nouveau», l'application envoit a l'outil externe le payload vers l'url «callback url» en positionnat l'attribut «is save and new» a true (false si enregistrement final / classique)

En retour, l'outil externe doit fournir en complement du code 200, le json sous la forme suivante :

```
\{callback token : «xxxxxxxx nouveau token»,
  callback_url : «http://xxxx_nouveau_callback_url»
}
```
Ces deux valeurs sont optionnelles et viendront remplacer les valeurs fournies a l'ouverture de l'assistant